# **Djinn User Guide**

by Tom Likens (Copyright © 2003-2004)

*Fear only one thing, fear the Djinn.*

-the WishMaster

### **Introduction**

The Djinn<sup>1</sup> chess engine is an ongoing hobby of mine that I have finally decided to share with the world. It is freeware, meaning its value is likely equivalent to its cost. For programming simplicity, it is also a command-line program (i.e. It has no graphical-interface of its own), but it does support the Xboard/Winboard protocol. Since there are a number of free and commercial interfaces that support this protocol, this should pose no real problem. The program is available in both a Windows version and a Linux version. The main development occurs under Linux, but supporting both versions ensures that the code stays honest. In addition, a number of debugging tools are only available under Windows, so that is another reason to support both versions.

The Djinn engine is a modern chess program. What this has come to mean, in the nomenclature of the field, is that it utilizes most of the algorithms and techniques considered *state-of-the-art*. Currently, it lacks book learning and symmetrical multi-processing (SMP) capabilities, but most other features are present. Learning is next on the TODO hit list, while SMP may or may not ever happen, depending on my schedule and user interest.

This engine is not a Crafty clone. I have looked at the Crafty source but the code is 100% mine except for Eugene Nalimov's endgame tablebase access code, which frankly I shudder to even think about writing<sup>2</sup>. I am currently not releasing the source code, but that too could change. If I do it will most likely be under the GNU Public License or GPL as it is commonly known.

### **Features**

Djinn offers a reasonable range of features that users have come to expect from a modern chess program. It is not a commercial offering but freeware, so many of the features offered by a program such as The ChessMaster are *not* available. I make no apology for this since I also have a life and full time job. A short list of Djinn's features include.

- Opening Book support
- User Configurability
- Support for EPD test suites (both standard ASCII and HTML graphical output)
- Nalimov Endgame Tablebase support
- Xboard/Winboard compatibility (Protocol Version 2+)
- Analysis (under Winboard)

**<sup>1</sup>** Note, Djinn is pronounced as *Jinn*. The D is silent.

**<sup>2</sup>** Eugene's code is amazing stuff and, if you ever feel like hurting your brain, you should try and understand it some afternoon when you have a bit of free time.

- Resigns when losing
- Recognizes all legal draws, including the fifty-move rule
- Negascout alpha/beta search
- Quiescence search
- Null move cutoffs
- Extended futility pruning
- Internal Iterative Deepening
- Hash tables
	- ➢ Normal transposition table
	- $\triangleright$  Pawn evaluation hash table
	- $\triangleright$  Evaluation hash table
- History Heuristic
- Killer moves

The question of playing strength always arises. My guess is that it is roughly equivalent to the last version of the old 4.x GnuChess series. Not too embarrassing, but not world champion either. It should give you a decent game and if you're not paying attention, it might even surprise you!

### **Command-Line Options**

If you invoke the program with the *-help* option, it will display the following message. Most of these options are self-explanatory.

*Note: Command-line options take precedence over all other configuration options and settings.*

#### NAME

djinn

#### **SYNOPSIS**

djinn [-book path+file name] [-egtb path] [-help] [-ics [auto|man] [-log [on|off]] [-test <input.epd> <output.res> <seconds/position>] [-xboard] [-xbook] [-xegtb][-xlog]

#### **DESCRIPTION**

djinn is a freeware chess program that runs under both Windows and Linux. It can be run at the command line or under any graphical interface that supports the Xboard protocol.

#### -book <full path name of the book file>

If an opening book is available then its location and name can be supplied on the command line. In addition, its location can be supplied via the program's configuration file or the environment variable **DJINN\_OPENING\_BOOK**.

#### -egtb <endgame tablebase directory path>

Sets the path to the Nalimov endgame tablebases, if they are available. This path can also be set via the configuration file or the environment variable **DJINN\_TB\_PATH**.

-help

Display this message.

### -ics [kibitz | whisper | quiet]

Use this option when playing on an internet chess server. It controls the analysis displayed by the engine during a search. If the engine is "**kibitzing**" then any messages sent by the engine (normally, the current analysis of the position) will be shown to all observers of the game, *including the opponent*. If we are "**whispering**" the message will be sent only to observers and not the opponent.

#### -log [on | off]

If enabled the program will log all of its output to the file "djinnlog.xxx" where xxx is a number between 000 - 999. Rollover occurs if there are more than 1000 log files present.

#### -test <input.epd> <output.res> seconds/move

Runs an EPD test in batch mode. Note, that the ".epd" postfix *is* required.

-xboard

Enables Xboard/Winboard mode. This option has been deprecated since the engine will recognize that it is running under Winboard without it.

-xbook

Do not load the opening book. This can be used to disable the use of the opening book even if it is specified on the command-line, configuration file etc.

-xegtb

Do not use the endgame tablebases. Similar to the "-xbook" option. It will disable use of the endgame tablebases.

-xlog

Do not create a log file of the engine's activity. Note, this takes precedence over the -log option given above.

# **Configuration File**

User preferences can be saved permanently to a configuration file. This file is read whenever the program is started. The configuration file can be named either *djinnrc* or *djinn.rc*. These names are currently hardcoded into the engine and must not be changed. On the other hand, the location of the configuration file is much more flexible. Djinn will look for its configuration file in one of three possible locations, in descending order of precedence.

- 1. The current working directory
- 2. If the environment variable **DJINN\_RC\_PATH** is set, it will be used
- 3. In the user's home directory (under Linux this is determined by the **HOME** environment variable)

Currently, the following parameters can be set via the configuration file. An example configuration file should be included in the zip file.

### **General Options**

- Should the program's output be sent to a log file
- Path to the directory for storing all log files
- Should an opening book be used if available
- Path+name of the opening book to use
- Opening book style (solid, freq, random or first)
- Size of the main hash table
- Size of the pawn hash table
- The use of endgame tablebases can be enabled or disabled
- Path to the Nalimov tablebases
- Size of the endgame tablebases memory cache
- The point-of-view of the score (default: all scores shown are from white's perspective)
- Resignation cutoff value (in pawns)

### **Engine Personality Options**

• King safety

# **Opening Book**

The engine, like most chess programs, supports an opening book. The book is a binary file that is read upon program initialization. An opening book is available or, if you are enterprising, easily generated from a list of PGN<sup>3</sup> encoded chess games. To create an opening book you need to generate an ASCII file with the following format:

- 1. Lines that begin with a '#' are considered comments and ignored
- 2. Moves with a '?' after them are marked as blunders
- 3. Lines of play are listed as:

e4 c5 Nf3 Nc6 Bc4 e6 Nc3 Nf6 O-O Be7 d4 d5 e4 c5 Nf3 Nc6 Bc4 e6 Nc3 Nf6 O-O Be7 d4 d5 e4 c5 Nf3 Nc6 Bc4 e6 Nc3 Nf6 O-O Be7 d4 d5 Nf3 Nf6 c4 b6 g3 c5 Bg2 Bb7 O-O g6 b3 Bg7 Bb2 O-O e3 e6 Nf3 Nf6 c4 b6 g3 c5 Bg2 Bb7 O-O g6 d4 cd Qd4 Bg7 Nc3 d6 Nf3 Nf6 c4 c5 Nc3 Nc6 d4 cxd4 Nd4 e6 g3 Qb6 Nb3 d5 cd Nd5 Nf3 Nf6 c4 c5 Nc3 Nc6 g3 d5 cxd5 Nxd5 Bg2 Nc7 O-O e5 Ne1 Be6

*Note: Leading white space is ignored when the file is parsed.*

4. Moves can also take the form:

 $\{e4,6000\}$   $\{e5,-1201\}$ 

 The second value represents the learned value, (a pawn is equal to 1000). Currently, the learned values are not used, but this is scheduled to change in the next release. Positive scores are good for white, while negative scores are good for black. The ranges are  $+/-6000$ , which corresponds to  $+/-6$  pawns. Moves with a '?' appended to them are considered blunders and are never played, regardless of the opening book style setting. In addition, exclamation marks may also be appended to moves, to indicate that they are especially good. Djinn does not use this information in its present incarnation, but that is likely to change in future versions.

Once the ASCII version of the opening book has been prepared, the creation of the binary version is relatively straightforward. Once the engine is running, the command

### **build-book <ASCII-input-file> <binary-output-file>**

will start the process. The engine's input parser is fairly liberal, but some moves may still not be interpreted correctly. In order to minimize the errors, the engine sets the initial position for each line in the opening book. As new moves are read, they are simultaneously played on the engine's internal board and validated for legality. If an error occurs the offending move and corresponding board position are printed to the standard output (usually, the screen or console window) and saved to the log file.

The resulting binary file should be copied to another directory for safekeeping. The *path+name* of the binary opening book can be set in one of three ways.

**<sup>3</sup>** Portable Game Notation or PGN, is a common standard for representing chess games.

- 1. The environment variable **DJINN\_OPENING\_BOOK** can be set
- 2. The configuration file parameter "**opening-book=**" may be set
- 3. The **-book <path+name>** command-line option can be set when the program is started

### **Opening Book Move Selection**

There are four opening book styles available to the user. This option can be set in the configuration file or changed by the user after the engine has been started.

- • **solid** (*default)* No move will be selected that was played less than 25% of the time
- **freq**  This causes the program to select a random move that is weighted towards the move played most frequently in the opening book
- **random** Will cause the program to play a truly random move. The only exception is that moves marked as blunders will be skipped.
- **first** The program will play the first legal move it encounters in the opening book for the current position.

### **Analysis Mode**

The opening book can also be used when analyzing a position. For example, selecting the "**Analysis Mode**" option under Winboard from the initial position results in the following information being displayed by the program.

depth=0 +0.00 (e4 79% d4 11% Nf3 7% c4 3% g3 1% f4 1% Nc3 1% b4 1% g4 1% b3 1% d3 1% a3 1% a4 1% h4 1% e3 1% h3 1% c3 1% ) Nodes: 0 NPS: 0 Time: 00:00:00.01

# **Graphical Interfaces**

There a number of graphical interfaces that support the Xboard/Winboard protocol. In order of decending popularity:

1. Winboard/Xboard written and maintained by Tim Mann, is the original and many would maintain, the best chess interface around. It allows for machine/machine matches, chess engine tournaments and interfacing to a variety of Internet chess servers. It is robust and used by literally thousands of people around the world everyday. There are also a multitude of web pages and forums devoted exclusively to its usage.

http://www.tim-mann.org/xboard.html

2. Arena is free Windows-only chess interface that is gaining quickly in popularity. Its interface is slick and rivals the best commercial interfaces. It also allows engine vs. engine matches and has too many features to list. The best advice is to download it and give it a try.

http://www.playwitharena.com

# **Command Summary**

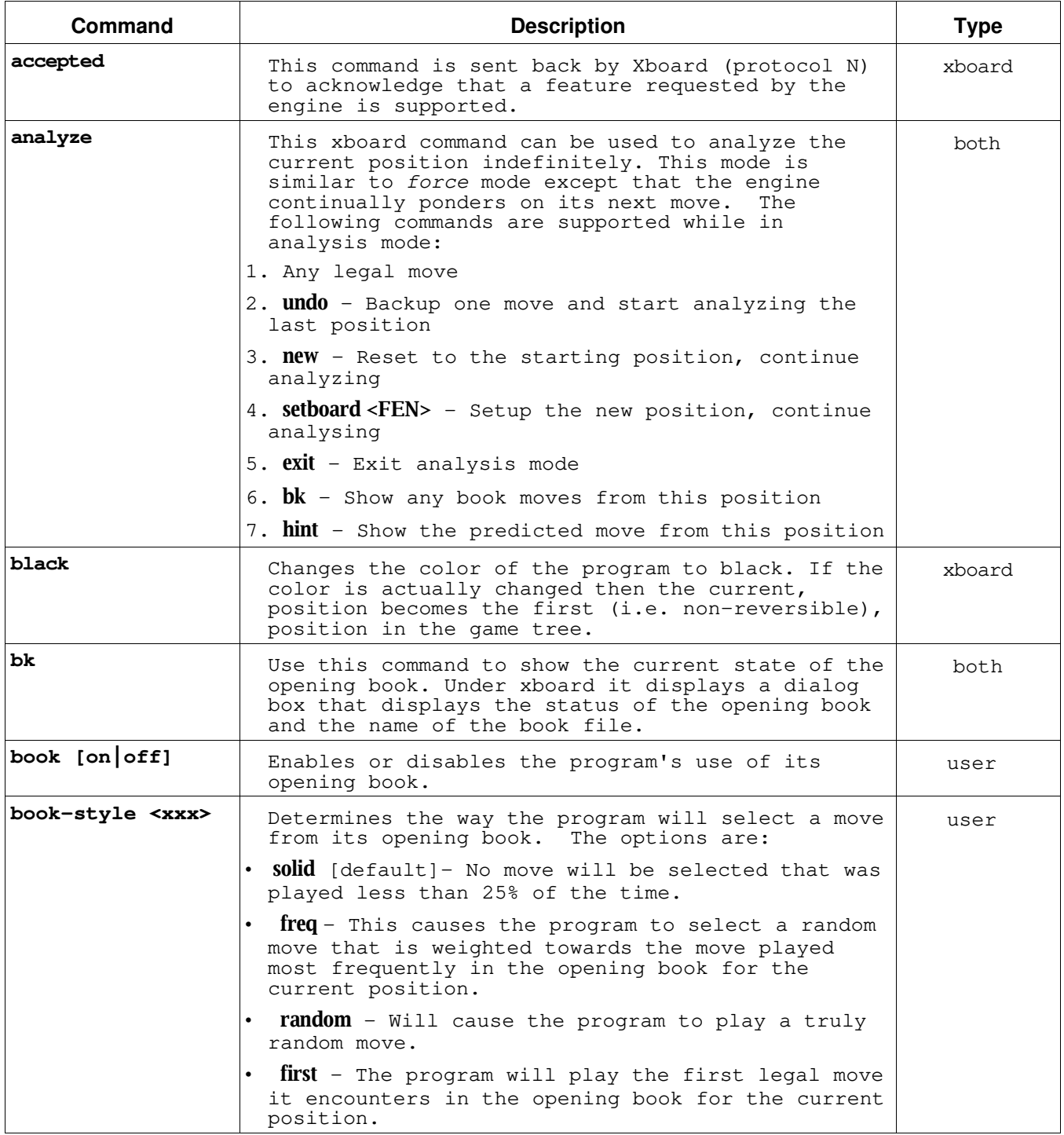

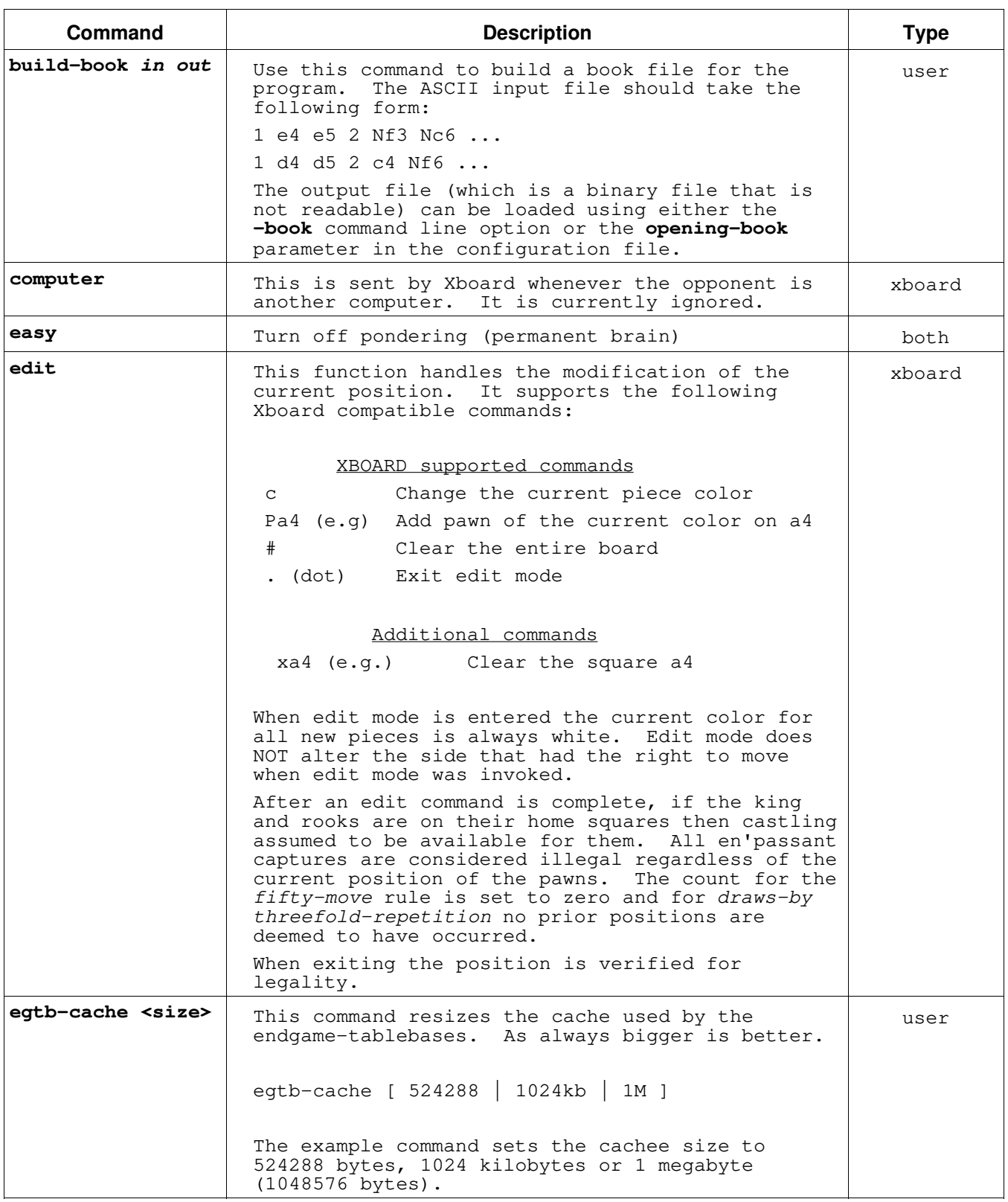

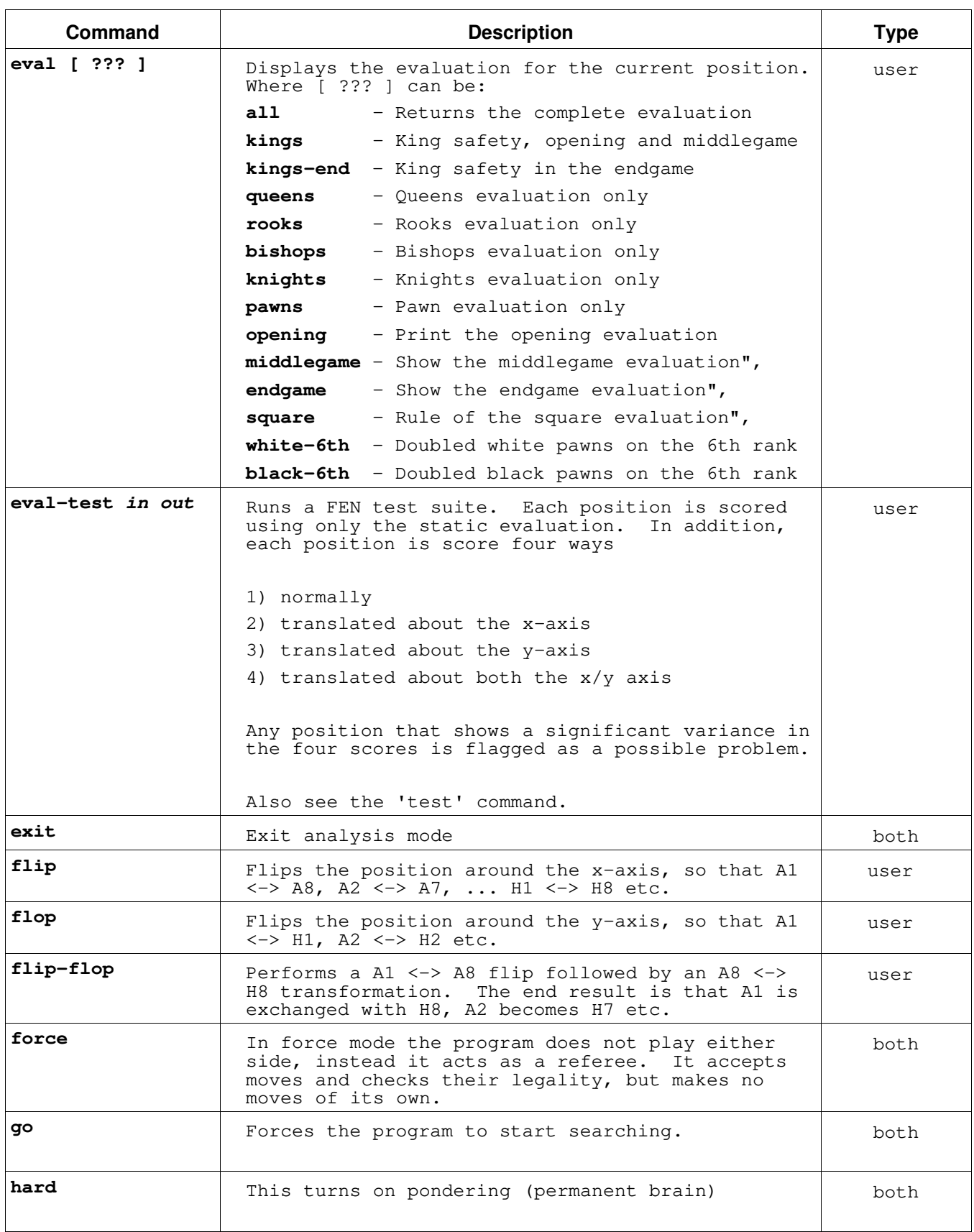

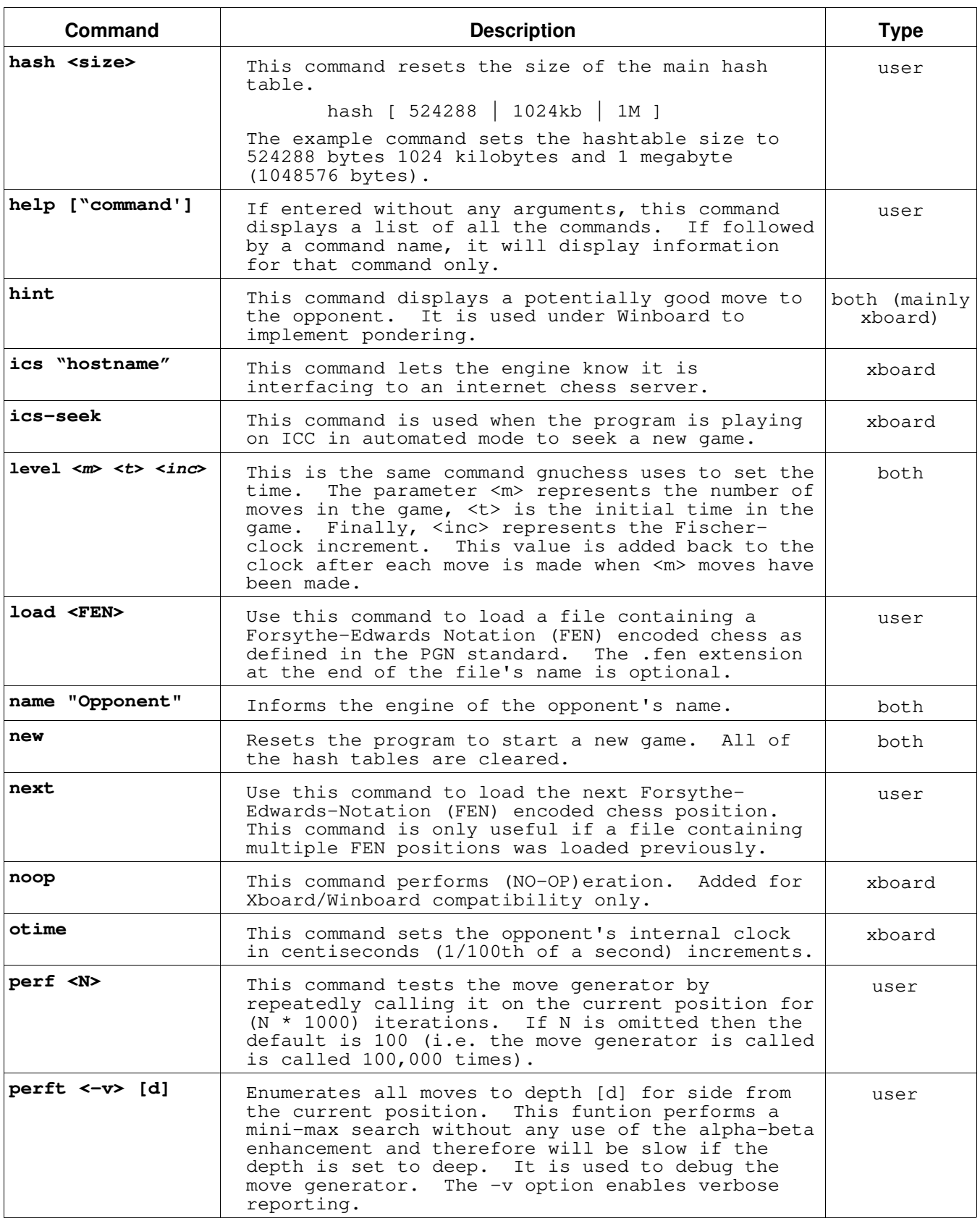

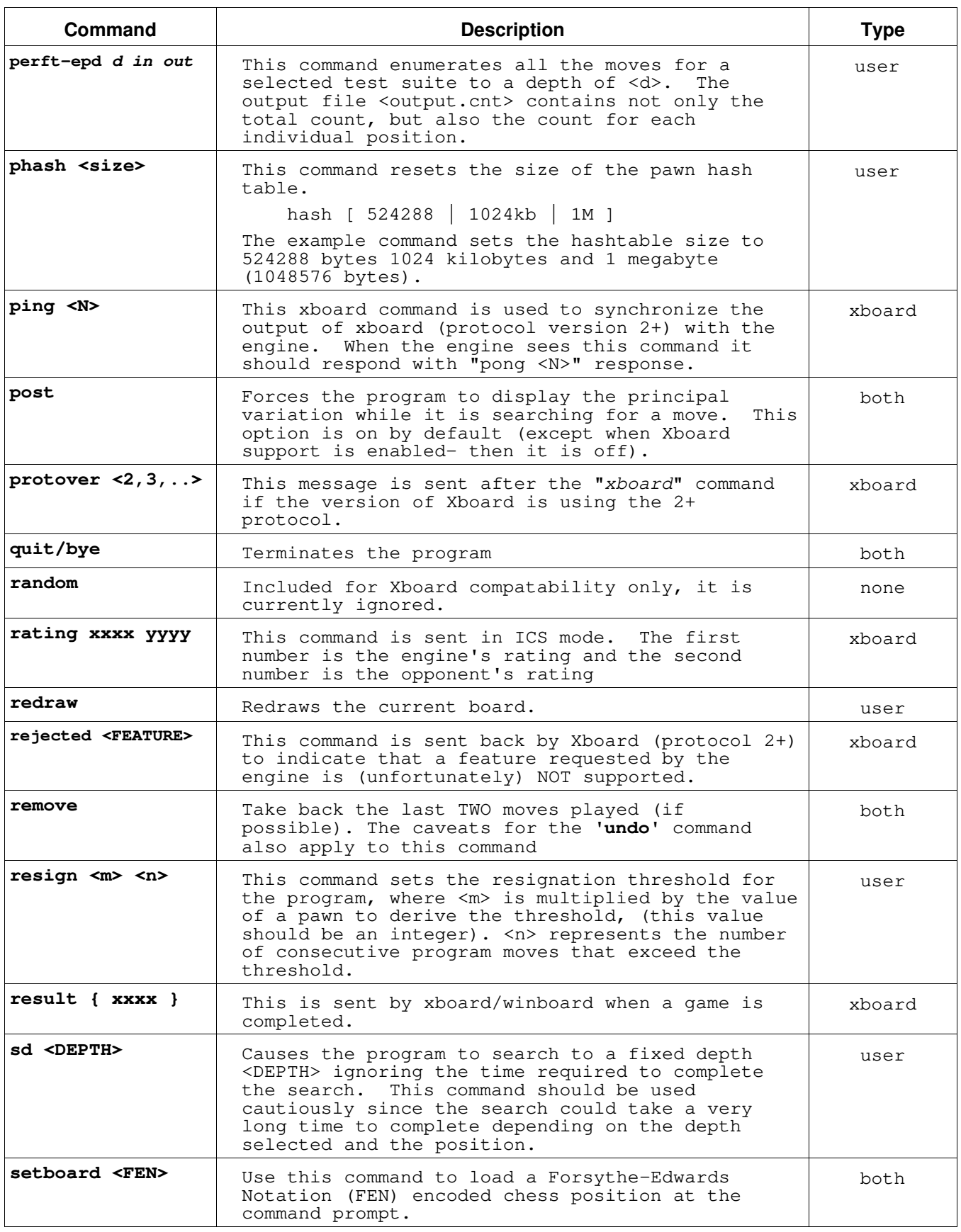

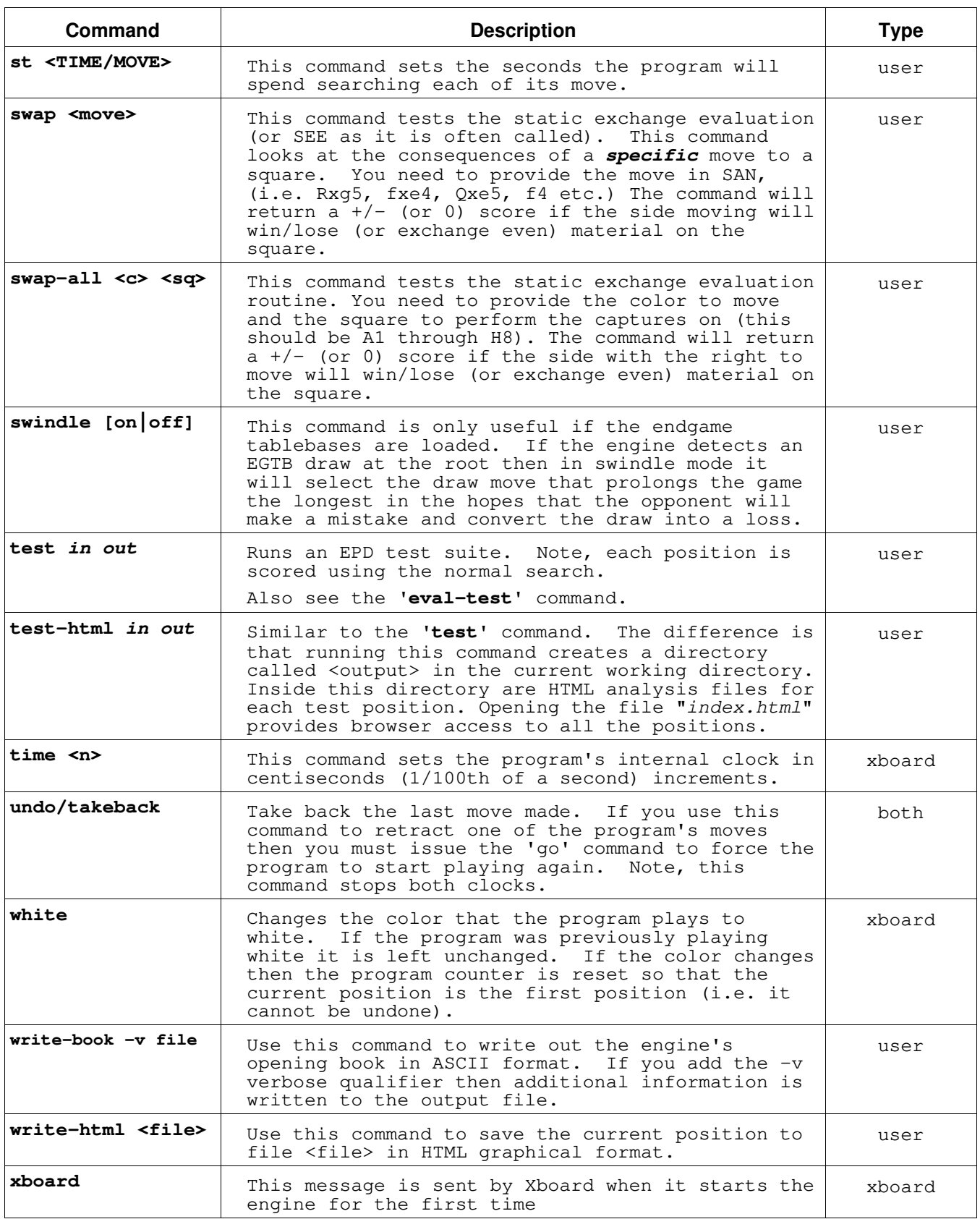

# **Bugs Reports, Comments and/or Suggestions**

If you find a bug or would just like to drop me an email concerning the engine, my email address is: tlikens@charter.net I would also like to hear from you if you have any suggestions for new features or improvements to the program.

### **Acknowledgments**

- Robert Hyatt for his unrelentingly concise and clear responses to all my queries on CCC and for his chess program Crafty.
- Eugene Nalimov for creating his endgame tablebases and giving me, and countless others, permission to use his access code.
- The multitude of people who have patiently answered my chess programming questions on the web and in personal emails over the years.
- To Jan. She knows why.